Limpiar formulario

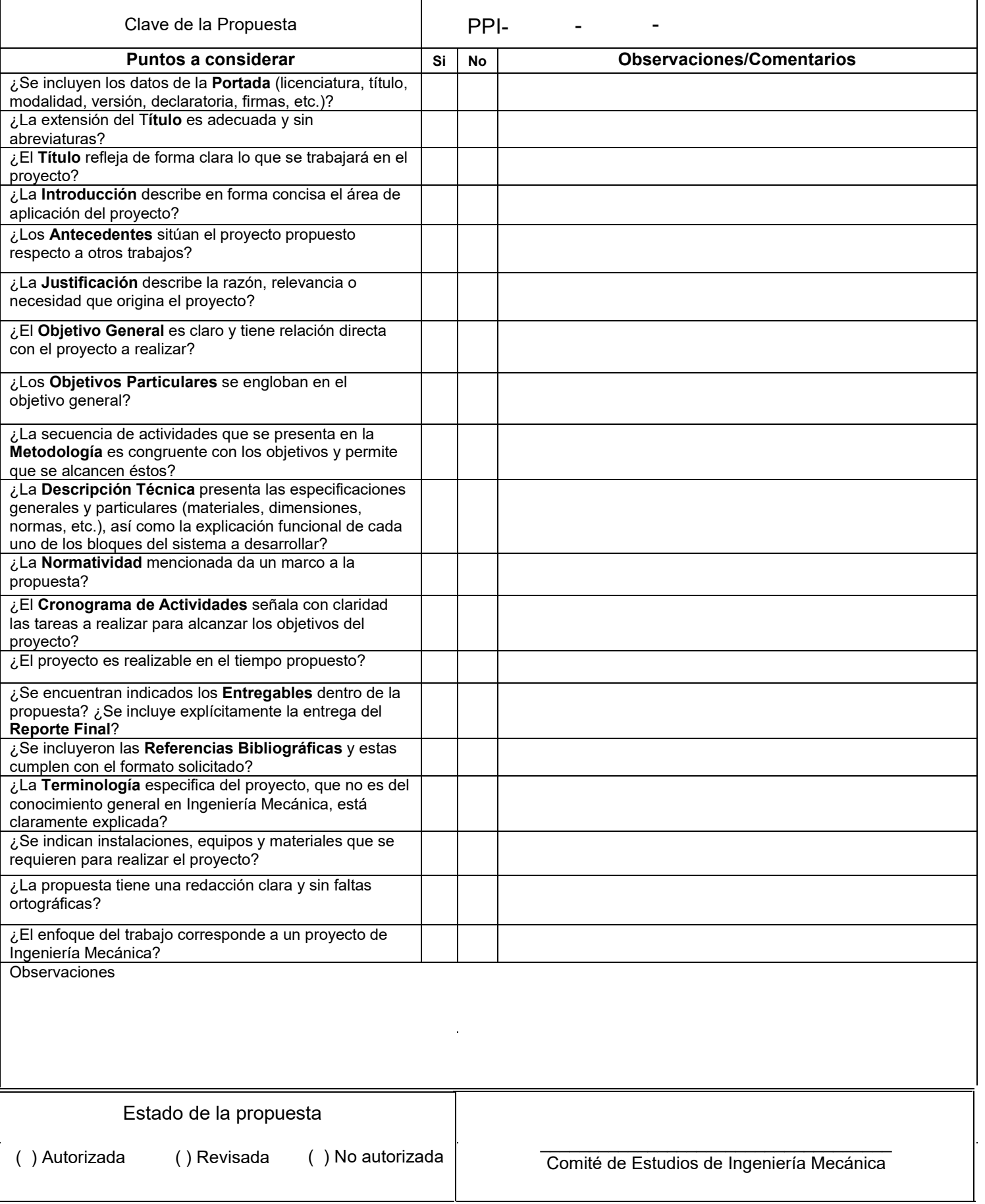

**Licenciatura:** Ingeniería Mecánica.

**Nombre del Proyecto de integración**: Diseño y automatización de una máquina *pick and place* para pisos de cerámica y porcelánicos.

**Modalidad:** Proyecto Tecnológico.

**Versión:** Segunda.

**Trimestre Lectivo:** 21P.

## **Datos del Alumno:**

**Nombre:** Ramos Grande Victor Manuel.

**Matricula:**2122000446.

**Correo:** al2122000446@azc.uam.mx

**Firma:** 

# **Datos del Asesor:**

**Asesor:** Ing. Romy Pérez Moreno. **Departamento de adscripción:** Energía. **Categoría:** Profesor-investigador asociado.

**Teléfono:**55 53 18 90 69

**Correo electrónico:** romy@azc.uam.mx

**Firma del asesor:** 

# **Datos del Co-asesor**

**Co - asesor**: Dr. Israel Barragán Santiago.

**Categoría**: Profesor- investigador Asociado.

# **Departamento de adscripción**: Energía.

**Telefono:**55 53 18 90 68

**Correo electrónico:** [isbasa@azc.uam.mx](mailto:isbasa@azc.uam.mx)

**Firma del Co-asesor:** 

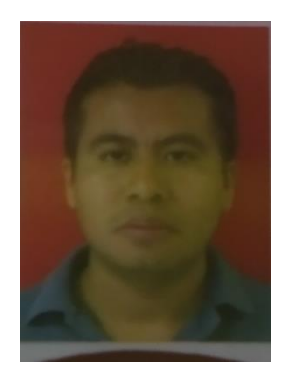

Fecha: 04/10/2021

### **Declaratoria**

En caso de que el Comité de Estudios de la Licenciatura en Ingeniería Mecánica apruebe la realización de la presente propuesta, otorgamos nuestra autorización para su publicación en la página de la División de Ciencias Básicas e Ingeniería.

Alumno: Ramos Grande Victor Manuel

**--------------------------------------------------**

---------------------------------------------------

Asesor: Ing. Romy Pérez Moreno

-----------------------------------------------------

Co-asesor: Dr. Israel Barragán Santiago

## **1. Introducción**

En la industria se emplea el sistema *pick and place* que es una técnica que consiste en recoger un producto o material y colocarlo en otro lugar. Esta técnica tiene múltiples aplicaciones, una de éstas es la que se presenta en este trabajo la de paletizado automático.

Este proyecto consiste en diseñar y simular una máquina automatizada *pick and place* para recoger y colocar pisos en un sistema de rodillos de transporte dirigido a otras áreas, selección o clasificado, rectificado o pulido. La máquina (véase la figura 1) debe desplazarse en una estructura metálica por medio de una cremallera y su Fcorrespondiente motor, con la velocidad que sea requerida en el área de producción. El agarre de los pisos será por medio de un plano aspirado cuyo vacío se generaría con la ayuda de dos motores y dos compuertas de aspiración o expulsión de acuerdo con la apertura de estas compuertas por medio de pistones neumáticos.

Se diseñará un prototipo virtual 3D de la máquina en el programa SolidWorks y se analizará el comportamiento mecánico de los componentes, con base a los resultados se seleccionará el material más adecuado para una posible construcción. La máquina se controlará por medio de un Controlador Lógico Programable (PLC) y una ayuda visual HMI.

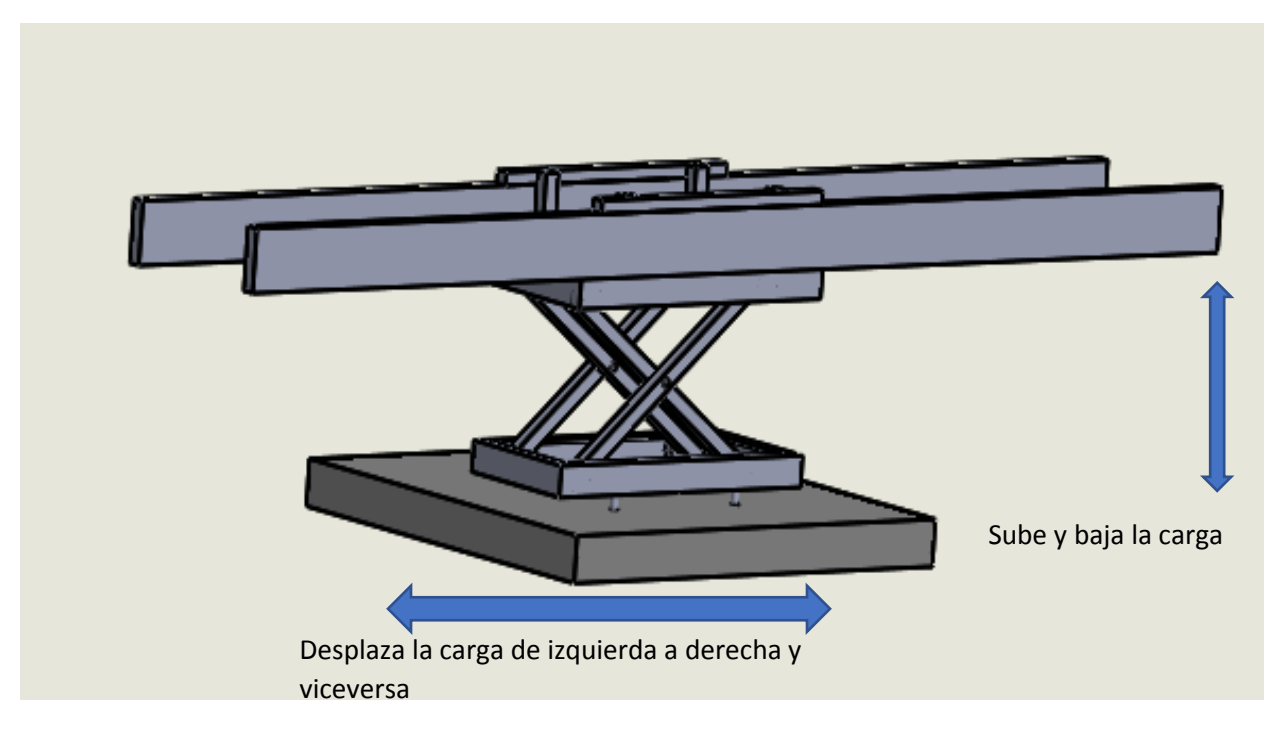

Figura 1. Boceto del diseño de la máquina

# **2. Antecedentes**

En la empresa HERSEN se desarrolla maquinaria robotizada comercial para paletizado, una de las características es la estructura en la que se coloca la máquina de paletizado. Esta estructura se rediseñará y utilizará para la máquina que se va a presentar en este trabajo [1].

En 2019 Marco David Maruri Lozano presentó el trabajo "Diseño mecatrónico de un sistema automático para el apilado de cajas de hasta 20 kg" [2], del que se tomará como modelo el diseño electrónico cambiando el sistema de control.

En 2018 Mónica Lorena Medina Montaño presentó el trabajo "Diseño de una mesa elevadora para un sistema de transporte terrestre en las líneas de ensamble aeronáutico" [3], de la que se tomará el diseño de la mesa elevadora y se le modificará adaptándolo a los requerimientos del proyecto.

## **3. Justificación**

En la empresa ITALCER S.A. DE C.V. se tiene la necesidad de construir una máquina para cargar o descargar pisos de cerámica, de la cual surgió la idea de diseñar una máquina automatizada tipo *pick and place* con la que se beneficiaría en costos de mantenimiento, velocidad de trabajo y seguridad en el personal que opera de forma manual al cargar o descargar los pisos y al mismo tiempo dar paso a un nuevo sistema de trabajo. En el mercado existen máquinas con diferentes características y costosas, que no satisfacen adecuadamente, la velocidad de trabajo, ni la calidad con la que se debe tratar al piso, éstas son algunas razones por lo cual se lleva a presentar un nuevo diseño como el que se muestra en este trabajo.

## **4. Objetivos**

Objetivo general.

Diseñar y simular una máquina automatizada *pick and place* para pisos de cerámica y porcelánicos de dimensiones máximas de 60 cm x 60 cm y 12 kg por pieza.

## Objetivos particulares.

Establecer los parámetros de diseño conforme a los requerimientos del Departamento de Producción.

Diseñar la máquina apoyándose en prototipo virtual 3D elaborado en un programa de cómputo de CAD.

Elaborar los dibujos mecánicos de detalle de los elementos que la componen.

Simular la cinemática de la máquina.

Dimensionar y especificar los elementos necesarios para la automatización de la máquina.

Diseñar y simular el programa de control de la máquina a partir de la filosofía de operación definida por la empresa.

### **5. Descripción técnica**

Dimensiones aproximadas de la máquina: largo 8 m, ancho 4 m, alto 3 m.

Material manipulado: pisos de cerámica y porcelánicos de dimensiones máximas de 60 cm x 60 cm y 12 kg por pieza.

Área de trabajo: largo 9m, ancho 6 m, altura 3.5 m.

Se utilizarán motores trifásicos con tensión 440 VAC y 220 VAC.

Inversores de frecuencia Yaskawa.

PLC omron

HMI Weintek.

## **6. Normatividad**

### NORMA OFICIAL MEXICANA: NOM-Z-25-1986

Estas normas se utilizarán en la realización del dibujo mecánico de detalle.

NOM-Z-3-1986 Vistas.

NOM-Z-4-1986 Líneas.

NOM-Z-5-1986 Rayado.

NOM-Z-6-1986 Cortes y Secciones.

NOM-Z-25-1985 Acotaciones.

Norma Oficial Mexicana PROY-NOM-004-STPS-2020. Maquinaria y equipo que se utilice en los centros de trabajo. Sistemas de protección y dispositivos de seguridad. Establecer las condiciones de seguridad de la maquinaria y equipo que se utilice en los centros de trabajo, así como de sus dispositivos de protección, para prevenir riesgos de trabajo y proteger a los trabajadores y a las instalaciones del centro de trabajo [4].

# **7. Cronograma de actividades**

UEA para la que se solicita autorización:

Proyecto de integración en Ingeniería Mecánica l.

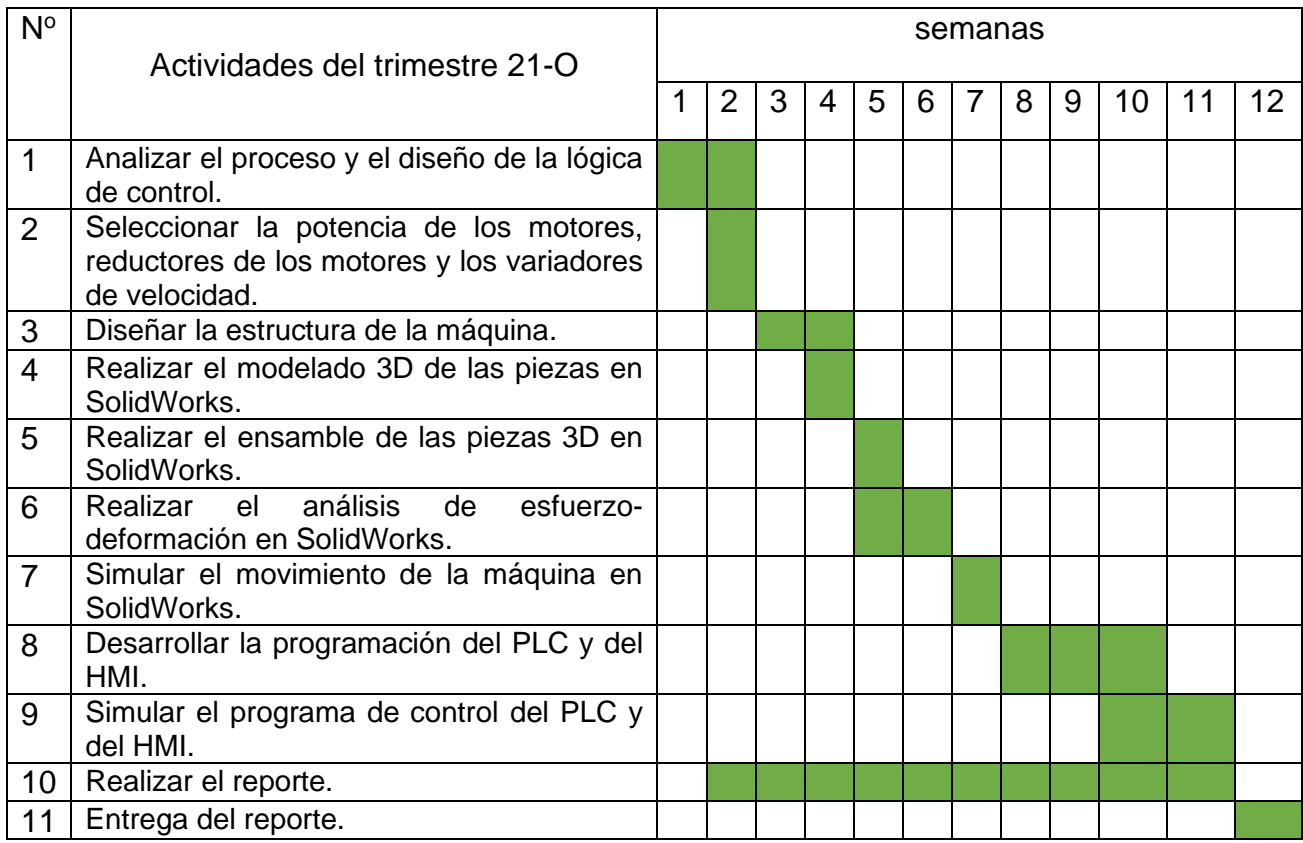

## **8. Entregables**

Simulación virtual de la máquina *pick and place.*

Dibujos normalizados.

Simulación del programa del PLC y del HMI.

Reporte final.

### **9. Referencias Bibliográficas**

- [1] HERSEN, robots de paletizado. https://hersen.com/funciones-robot-paletizador/
- [2] Marco David Maruri Lozano,2019, "Diseño mecatrónico de un sistema automático para el apilado de cajas de hasta 20 kg", tesis, Facultad de Ciencias Sociales y Comunicación.
- [3] Mónica Lorena Medina Montaño, 2018, "Diseño de una mesa elevadora para un sistema de transporte terrestre en las líneas de ensamble aeronáutico", tesis, Facultad de Ingeniería Mecánica, Universidad Tecnológica de Pereira.
- [4] Diario Oficial de la Federación, 2020, "Norma Oficial Mexicana PROY-NOM-004- STPS-2020" de [https://www.dof.gob.mx/nota\\_detalle.php?codigo=5611061&fecha=08/02/20](https://www.dof.gob.mx/nota_detalle.php?codigo=5611061&fecha=08/02/20)

### **10.Apéndices**

No aplica

**11.Infraestructura**

No aplica

#### **12.Asesoría complementaria**

No aplica

## **13.Publicación o difusión de los resultados**

No aplica

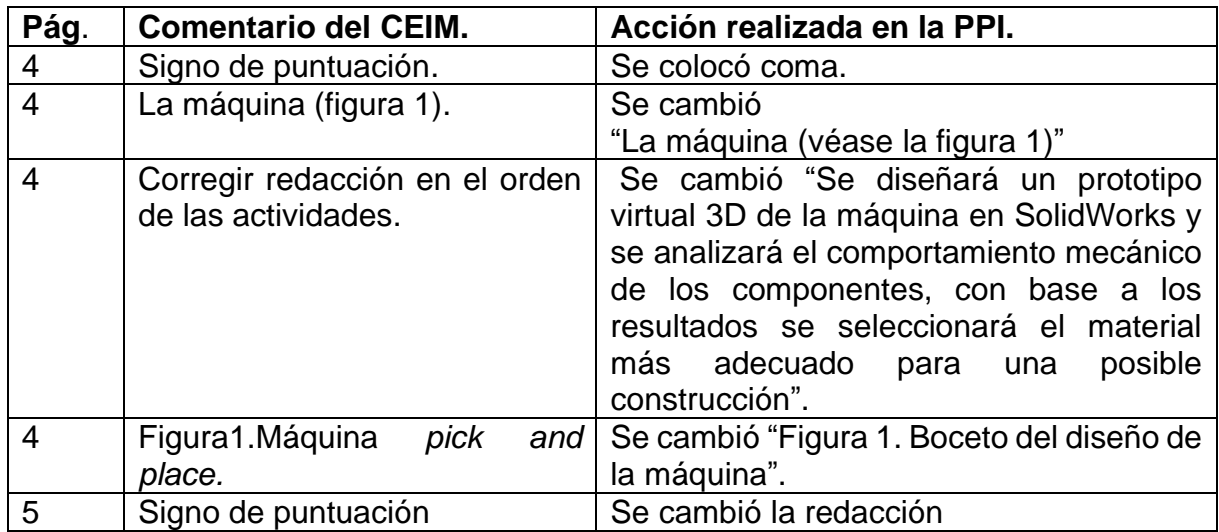

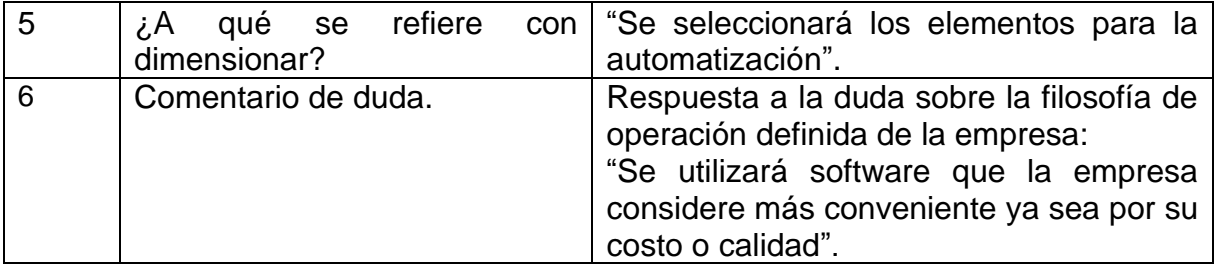